# **Access Intermédiaire**

## **Objectifs**

■ Acquérir des connaissances approfondies sur Access

## **Contenu de la formation**

### **De l'objet à la feuille de données**

- Gestion des objets
- Lignes et colonnes d'une feuille de données
- Filtrer les enregistrements
- Filtre spécifique
- Insertion d'une ligne de totaux dans une feuille de données

### **De la création à la protection de base**

- Création d'une base de données
- Conversion de base de données
- Protection d'une base de données

#### **Des données organisées**

- Création d'une table
- Clé primaire
- Importation de données d'une autre application
- Exportation de données
- Création d'un formulaire
- Informations sur les dépendances entre les objets
- Création d'un état
- Impression d'un état pour certains enregistrements

#### **De l'enquête aux requêtes**

- Création d'une requête de sélection
- Utilisation de la grille des requêtes
- Requête avec un critère
- Critères sur plusieurs champs
- Critères sur le même champ
- Ordre de tri dans les requêtes
- Requête de suppression
- Requête de création de table
- Requête de mise à jour

### **Infos pratiques**

### Public

Toute personne désireuse de maîtriser les fonctions intermédiaire du logiciel Access. Prérequis : maîtriser et pratiquer régulièrement l'environnement Windows, maîtriser la langue française

### Durée

2 jours

### Tarif inter-entreprise

310 €/jour/personne

### Tarif intra-entreprise

Nous consulter

### **Compétences clés acquises**

- Créer, convertir et protéger vos bases de données
- Exploiter toutes les fonctionnalités
- Créer des requêtes pour analyser les données et les traiter

# **Moyens pédagogiques**

- Exercices et cas pratiques
- Téléchargement des exercices, cas pratiques et tableaux types via notre espace documentaire
- Support de formation des éditions ENI ou Educatic
- Poste informatique individuel

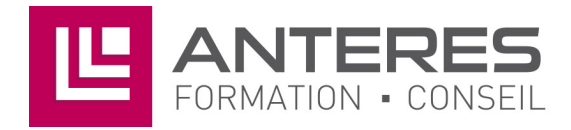

17 Impasse Mireille - 13600 La Ciotat Tél: 04 42 08 12 53 - Fax: 09 81 40 72 02 contact@anteres.fr - www.anteres.fr Siret: 50483067000015 - NDA: 93131298613